# **ELABORACIÓ DE MATERIALS TRANSVERSALS PER A L'APRENENTATGE ACTIU DE LES MATÈRIES DE PROCESSAMENT D'IMATGE I VÍDEO PELS GRAUS DE SISTEMES AUDIOVISUALS I DE TELECOMUNICACIONS**

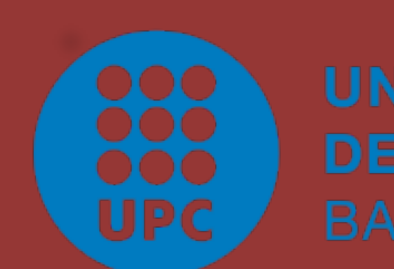

**Grup de Processament d'Imatge i Vídeo Departament de Teoria del Senyal i Comunicacions**

#### **DEMOSTRADORES MATLAB**

**Professora Responsable:** Verónica Vilaplana Besler (veronica.vilaplana@upc.edu)

**Professorat participant:** Josep Ramon Morros Rubió, Javier Ruiz Hidalgo, Philippe Salembier Clairon, Josep Ramon Casas Pla, Montse Pardàs Feliu, Antoni Gasull Llampallas, Ferran Marques Acosta

**Estudiants colaboradors:** Xavier Vergés Parisi, Laura Pons Lloret, Biel Roig Solvas, Dèlia Fernández Cañellas, Javier Góngora Sampietro, Ana Olivé Heras

**Agraïments:** Aquest projecte ha estat possible gràcies a l'ajuda CAPMD 2011 (ICE, UPC)

Promoure la col·laboració i la coordinació entre les diverses assignatures de processat d'imatge i vídeo impartides per professors del Departament de TSC, als graus de telecomunicacions i sistemes audiovisuals de les escoles ETSETB i EET, i al Màster MERIT

- Elaboració de nous materials i actualització del material existent
- Utilització del material generat per fomentar l'autoaprenentatge
- Utilització del material per al desenvolupament i l'avaluació de competències genèriques

## **OBJECTIU**

S'han creat bancs de preguntes i qüestionaris per a la seva utilització en algunes de les assignatures implicades en el projecte

- PDI: qüestionaris d'avaluació de l'estudi previ per a les pràctiques de laboratori.
- VC: qüestionaris d'autoavaluació
- IPSAV: qüestionaris d'avaluació i d'autoavaluació

## **QÜESTIONARIS**

S'han creat o actualitzat les pràctiques de laboratori corresponents a les següents assignatures: IPSAV, PIV, CCAV, PDI, VC, MC. La majoría de les pràctiques estan basades en l'eina Notebook Matlab. Aquesta eina permet accedir, des de l'entorn d'un processador de textos, a comandes Matlab per fer càlculs i visualitzar resultats.

#### **PRÀCTIQUES DE LABORATORI**

Aquestes col·leccions consisteixen en problemes (molts d'ells amb la solució completa) que il·lustren els diferents temes tractats en les assignatures. S'han actualitzat o creat col·leccions de problemes per a les següents assignatures: IPSAV, PIV, PIM, PDI, CV

#### **COL.LECCIONS DE PROBLEMES**

S'ha actualitzat el material teòric de les assignatures ja existents, i s'ha creat el material per a les assignatures noves (MC, VC, CCAV, PIV).

El material s'ha desenvolupat en català o en anglès, segons la llengua d'impartició de cada assignatura.

#### **MATERIAL PER A CLASES DE TEORIA**

S'ha generat material docent que donarà servei a assignatures de processament d'imatge i de

vídeo de diferents nivells dins de diferents plans d'estudis i servirà de suport pel desenvolupament i exemplificació de conceptes teòrics a aquests diferents nivells. Al mateix temps, s'han creat recursos per a desenvolupar i avaluar un conjunt de competències genèriques i alhora, fomentar l'auto-aprenentatge dels estudiants. El material es troba en la plataforma Atenea, dins de les assignatures corresponents, i en l'assignatura *Image and Video Learning Resources,* creada especialment per a aquest projecte.

#### **CONCLUSIONS**

## **Assignatures:**

- Introducció al Processament de Senyals (IPSAV, ETSETB)
- Processament d'Imatge i Vídeo (PIV, ETSETB)
- Codificació de Continguts (CCAV, ETSETB)
- Processament d'Imatge (PIM, ETSETB)
- Image Processing (MERIT)
- Processament d'Imatge (PDI, EET)
- Visió per Computador (VC, EET)
- Multimedia Coding (MC, EET)

Els demostradors son programes desenvolupats en Matlab amb una interfície gràfica que permeten estudiar diferents conceptes, modificar els paràmetres que els controlen i visualitzar els resultats sobre imatges de forma simple. S'han realitzat 15 demostradors per a ser utilitzats pel professor en les classes presencials, i també de forma autònoma per l'alumne fora de classe, com a ajuda en el procés d'aprenentatge

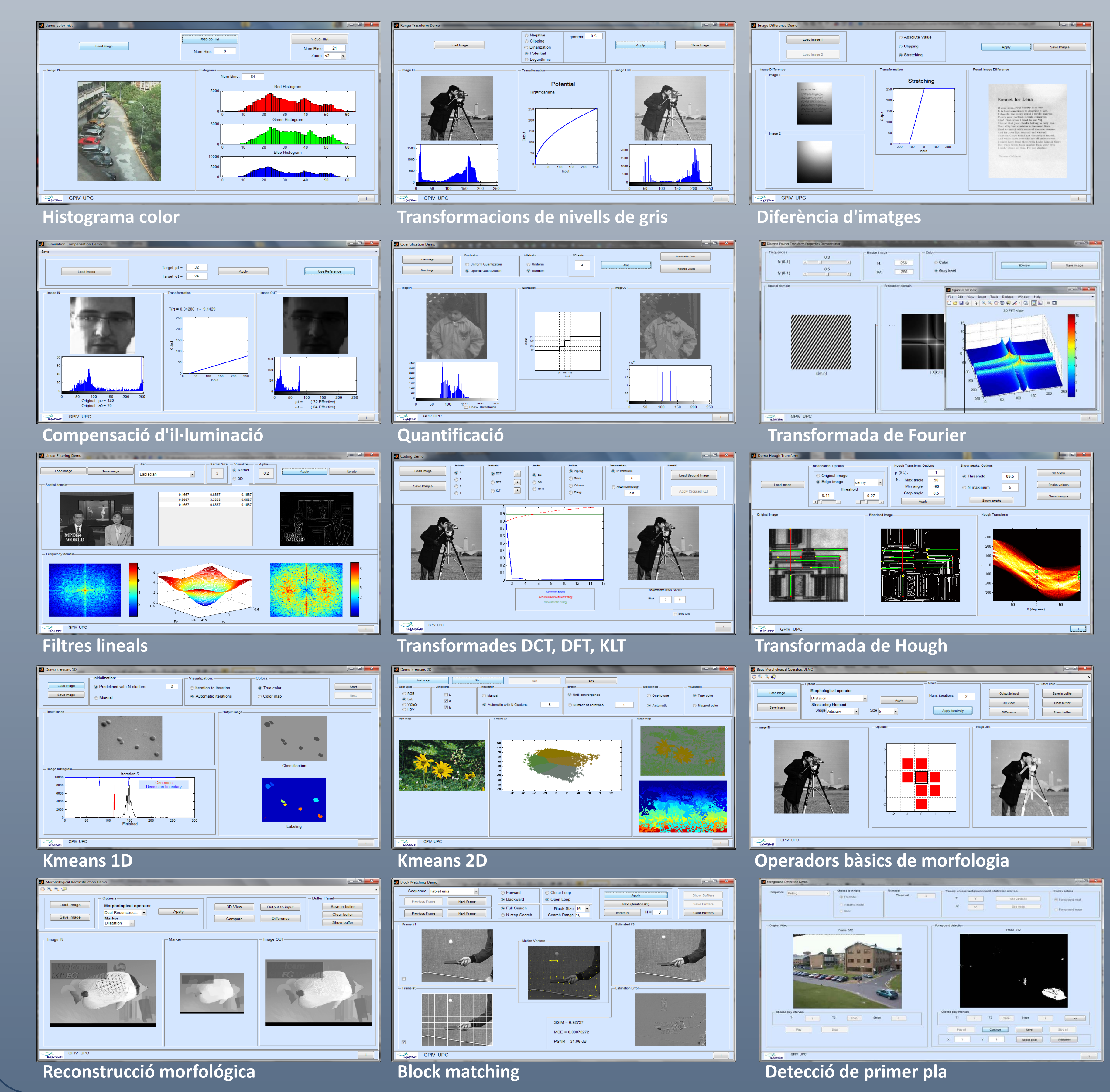